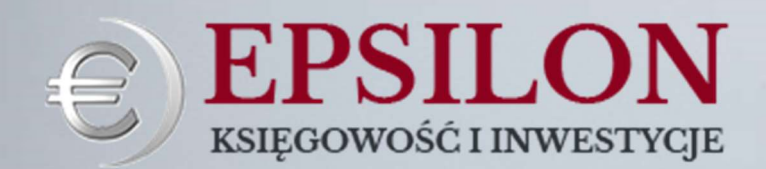

# BĄDŹ NA BIEŻĄCO

# NUMER 7/2023

### STRONA  $1 - 2$

Wszystko wskazuje, że w 2024 r. firmy na CIT ponownie zmierzą się z problemem podatku minimalnego.

#### $STRONA$  3 – 6

W 2024 r. limit transakcji gotówkowych bez zmian. Uważaj na poprawność jego stosowania.

#### STRONA 7 – 8

KSeF – nie obejmie wszystkich dokumentów. Sprawdź jakich…

# OD 1 STYCZNIA 2024 WRACA PODATEK MINIMALNY

#### KSIĘGOWOŚĆ / CIT

Przedsiębiorcy już wkrótce ponownie zmierzą się z problemem podatku minimalnego. Po dwuletnim zawieszeniu, od 1 stycznia 2024 r. wraca ten podatek. Niektóre firmy będą zobowiązane do prowadzenia ewidencji i wyliczeń w tym zakresie, a w 2025 roku po praz pierwszy odprowadzą ten podatek.

Podatek minimalny został wprowadzony przepisami Polskiego Ładu. Celem tych przepisów było opodatkowanie firm na podatku CIT, które wykazują stratę podatkową lub nie przekraczają 2% progu rentowności (udziału dochodów w przychodach). Przepisy w zakresie tego podatku były niejasne, a skomplikowany wzór jego obliczenia oraz szeroki katalog wyłączeń sprawiły wiele trudności. Rząd po krytyce tego podatku czasowo wycofał się z tego pomysłu – odsunął o 2 lata termin wejścia w życie tego podatku.

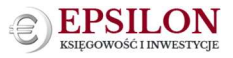

Widmo skomplikowanego i niejasnego do wyliczenia podatku wraca na początku 2024 r. Na chwilę obecną nie trwają żadne prace zmierzające do ponownego przesunięcia terminu wejścia w życie tego podatku.

## Kto jest objęty podatkiem minimalnym?

Podatek minimalny zapłacą firmy, rozliczającej podatek CIT, które nie są objęte zwolnieniem z podatku minimalnego i które w roku podatkowym poniosły stratę ze źródła przychodów innych niż z zysków kapitałowych albo osiągnęły udział dochodów ze źródła przychodów innych niż z zysków kapitałowych, określony zgodnie z art. 7 ust. 1 albo art. 7a ust. 1 ustawy o CIT, w przychodach innych niż z zysków

kapitałowych w wysokości nie większej niż 2%.

W rządowych założenia wprowadzenie tego podatku ma uszczelnić system podatkowy oraz ograniczyć przerzucanie dochodów jednej spółki do drugiej w celu rozproszenia i obniżenia podatków, a także przesuwania dochodów do spółek zagranicznych, które działają w korzystniejszym systemie podatkowym.

Jednak jak zaznacza wielu ekonomistów podatek ten rodzi wiele trudności praktycznych – począwszy od ustalenia czy należy go odprowadzić czy nie (z uwagi na obszerny i niejasny katalog wyłączeń/zwolnień z podatku), a kończąc na skomplikowanym, wielopoziomowym wzorze jego wyliczenia.

Podatek wprowadzony w tej formie zapisów ustawy o CIT przysparza firmom wiele problemów:

Szeroki i niejasny katalog wyłączeń z podatku sprawia trudność ustalenia kto płaci podatek, a kto jest z niego zwolniony?

A w sytuacji, gdy firma będzie musiała opłacić podatek minimalny pojawia się kolejna trudność ustalenia jego wysokości - z uwagi na skomplikowany, wielopoziomowy wzór jego wyliczenia…

Dodatkowo zaznacza się, że podatek minimalny nakłada obowiązek jego zapłacenia także w przypadku, gdy firma nie uzyskała dochodu, a nawet poniosła stratę. Firma musi znaleźć pieniądze na podatek, w sytuacji gdy sama nie posiada u siebie środków lub będzie zmuszona ograniczyć skłonność do inwestowania.

#### Na chwilę obecną nie trwają żadne rządowe prace pozwalające na ponowne przesunięcie terminu wejścia w życie podatku minimalnego albo na jego całkowite usunięcie z przepisów podatkowych.

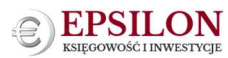

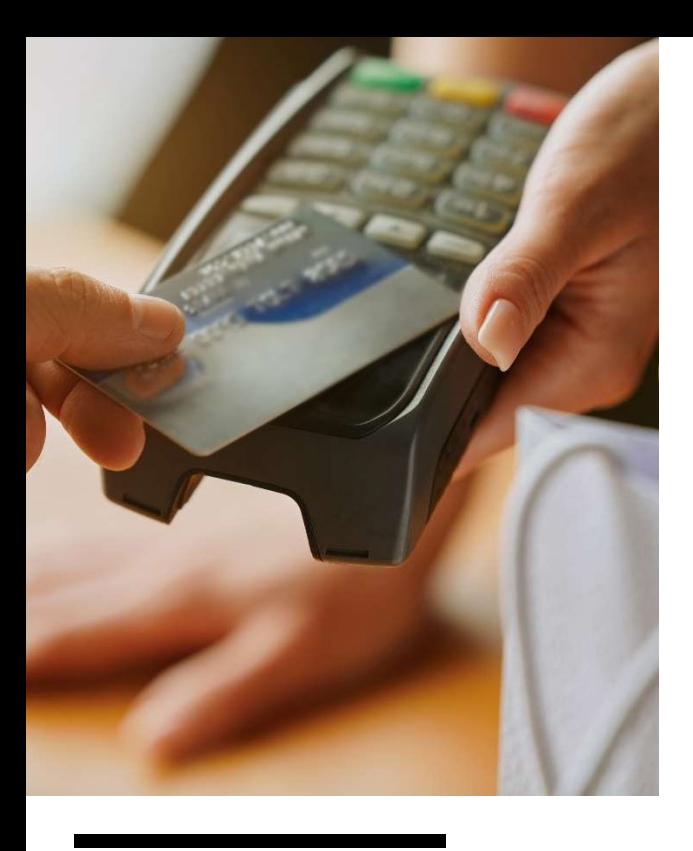

# W 2024 ROKU LIMIT TRANSAKCJI GOTÓWKOWYCH BEZ ZMIAN

KSIĘGOWOŚĆ

W 2024 roku miały obowiązywać kolejne zmniejszenia limitu transakcji gotówkowych. Limit transakcji gotówkowych między firmami miał wynosić do 8000 zł. Ponadto miał zostać wprowadzony nowy limit w kwocie 20 000 zł dla transakcji między firmami a osobami fizycznymi (B2C). Po wielu naciskach ustawodawca wycofał się z wprowadzenia tych zmian. W związku z czym limit transakcji gotówkowych pozostaje bez zmian – tj. 15 000 zł dla transakcji między przedsiębiorcami (B2B).

Przy dokonywaniu płatności przedsiębiorcy muszą być niezwykle czujni. Błędne opłacenie faktury może narazić cię na wiele kłopotów z Urzędem Skarbowym takie jak: odpowiedzialność karnoskarbową, odpowiedzialność solidarną VAT, niezaksięgowanie w kosztach danej faktury, czy sankcje w wysokości 30% VAT z danej faktury. Dlatego zanim dokonasz płatności za daną fakturę lub ktoś wpłaci ci pieniądze sprawdź, czy wszystko przebiegło poprawnie. Ten artykuł pomoże Ci uniknąć wielu nieprzyjemnych sytuacji…

# Co oznacza słowo "transakcja"?

Zgodnie z odpowiedzią Ministra Rozwoju i Finansów z 2017 r.

transakcja oznacza czynność prawną (umowę), w wyniku której dokonywana jest co najmniej jedna płatność.

O tym, czy mówimy o transakcji nie decyduje ilość wystawionych faktur, ale cel gospodarczy i zgodny zamiar stron. Dla przykładu firma podpisując umowę biznesową (np. z leasingodawcą), której wartość przekracza 15 000 zł brutto musi liczyć się z tym, aby każdą fakturę wystawioną do tej umowy opłacić przelewem. Pomimo, że wartość pojedynczej faktury może być niższa niż 15 000 zł brutto. Opłacenie gotówką takiej faktury spowoduje niemożność zaliczenia jej do kosztów podatkowych. Zatem, przy dokonywaniu płatności za fakturę należy sprawdzić wartość transakcji, gdyż może się zdarzyć, że faktura jest poniżej 15 000 zł brutto, a wystawiona została do umowy, której wartość przekracza 15 000 zł – i oznacza to, że należy taką fakturę opłacić przelewem, a nie gotówką (!)

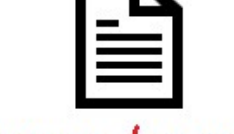

**FAKTURA**  TRANSAKCJA

### Na co uważać przy dokonywaniu płatności ?

#### Transakcje z podmiotami, które nie są czynnymi podatnikami VAT

W przypadku takich transakcji, których wartość przekracza 15 000 zł brutto zapłaty powinno dokonać się na rachunek bankowy lub w inny bezgotówkowy sposób, jak np.: kompensatą, kartą płatniczą, BLIK-iem. Jeśli transakcja powyżej 15 000 zł brutto opłacona gotówką nie może być zaliczona w kosztach firmy. Zatem, kiedy zdarzy ci się opłacić taką transakcję gotówką należy poinformować swoją księgą o tym fakcie, aby nie doszło do zaksięgowania takiej transakcji w kosztach firmy.

#### Transakcje z firmą będącą czynnym podatnikiem VAT

Kiedy Twój dostawca lub usługodawca jest czynnym podatnikiem VAT dokonanie samego przelewu jest niewystarczające. W takiej sytuacji należy dokonać przelewu na rachunek widniejący na białej liście podatników VAT. Jest to ogólnodostępna, rządowa wyszukiwarka podatników VAT.

Link do białej listy podatników VAT: https://www.podatki.gov.pl/wykaz-podatnikow-vat-wyszukiwarka

Dodatkowo, jeśli transakcja dotyczy zakupu towarów czy usług z załącznika 15 ustawy o VAT to oprócz przelewu na rachunek widniejący na białej liście należy również dokonać przelewu metodą SPLIT PAYMENT (czy też metodą mechanizmu podzielnej płatności MPP). Metoda ta polega na tym, że przy przelewie wyodrębniamy kwotę netto i kwotę VAT, a następnie bank naszego kontrahenta rozdziela te kwoty na dwa rachunki – jeden na rachunek VAT, a drugi na rachunek ROR kontrahenta.

#### Link załącznika 15 ustawy o VAT:

https://www.google.com/url?sa=t&rct=j&q=&esrc=s&source=web&cd=&ved=2ahUKEwij- \_mbpqWCAxX\_hf0HHZCOCxsQFnoECA8QAQ&url=https%3A%2F%2Fwww.podatki.gov.pl%2Fmedia%2F5430% 2Fzalacznik-nr-15-ustawy-o-vat.pdf&usg=AOvVaw3tu9uZOMsQISTTWJheqqgG&opi=89978449

W sytuacji, kiedy transakcja przekroczy 15 000 zł brutto, a przelew na rzecz czynnego podatnika VAT zostanie opłacony na inny rachunek bankowy niż widniejący na białej liście w dniu jego realizacji, wówczas przepisy umożliwiają zaliczenie tej kwoty do kosztów, ale pod warunkiem zawiadomienia o tym fakcie naczelnika urzędu skarbowego właściwego dla nabywcy (na formularzu ZAW-NR) w terminie 7 dni od dnia zlecenia przelewu.

W przypadku dokonywania płatności za transakcje ponad 15 000 zł brutto na rzecz czynnego podatnika VAT zachęcamy do podpięcia pod fakturę, którą opłacamy wydruku z białej listy. Jest to dokument, który może się bardzo przydać w celach dowodowych przy ewentualnej kontroli.

#### WAŻNE!

Jeśli opłacisz daną fakturę w błędny sposób i nie poinformujesz w ciągu 7 dni Urzędu Skarbowego na formularzu ZAW-NR lub nie opłacisz faktury metodą SPLIT PAYMENT, w stosunku do której był ten obowiązek to taka faktura nie ma prawa być ujęta w kosztach firmy i obniżać podatku – dlatego należy poinformować niezwłocznie swoją księgową o tym fakcie, aby nie zaksięgowała tego dokumentu.

### Za transakcje przekraczające 15 000 zł brutto odpowiadasz solidarnie

Odpowiedzialność solidarna polega na tym, że w razie błędnego opłacenia za faktury, niezłożenia ZAW-NR i jednoczesnego niezastosowania obowiązkowego mechanizmu podzielnej płatności (SPLIT PAYMENT), oprócz utraty możliwości zaksięgowania tego wydatku jako koszt podatkowy, przedsiębiorca odpowiada solidarnie całym swoim majątkiem wraz z dostawcą towarów/usług, który jest czynnym podatnikiem VAT za jego zaległości podatkowe wynikłe z Państwa wspólnej transakcji.

Zatem, zarówno przy dokonywaniu zakupów, jak i sprzedaży należy sprawdzić czy płatność została uregulowana poprawnie. Przedsiębiorca, który jest sprzedawcą powinien dopilnować, aby dostawca zapłacić w sposób poprawny. Na przykład jeśli sprzedają Państwo towar z załącznika 15 ustawy o VAT o wartości powyżej 15 000 zł to powinni Państwo przyjąć płatność w split paymencie na swój rachunek bankowy, który widnieje na białej liście. Jeśli dostawca zapłaci w sposób niepoprawny to należy dokonać zwrotu płatności i dopilnować poprawności przelewu, gdyż dwie strony odpowiadają solidarnie za poprawność płatności.

Poniżej przedstawiamy podstawowy schemat – checklistę dla przedsiębiorców, którą warto przejść przed dokonaniem płatności

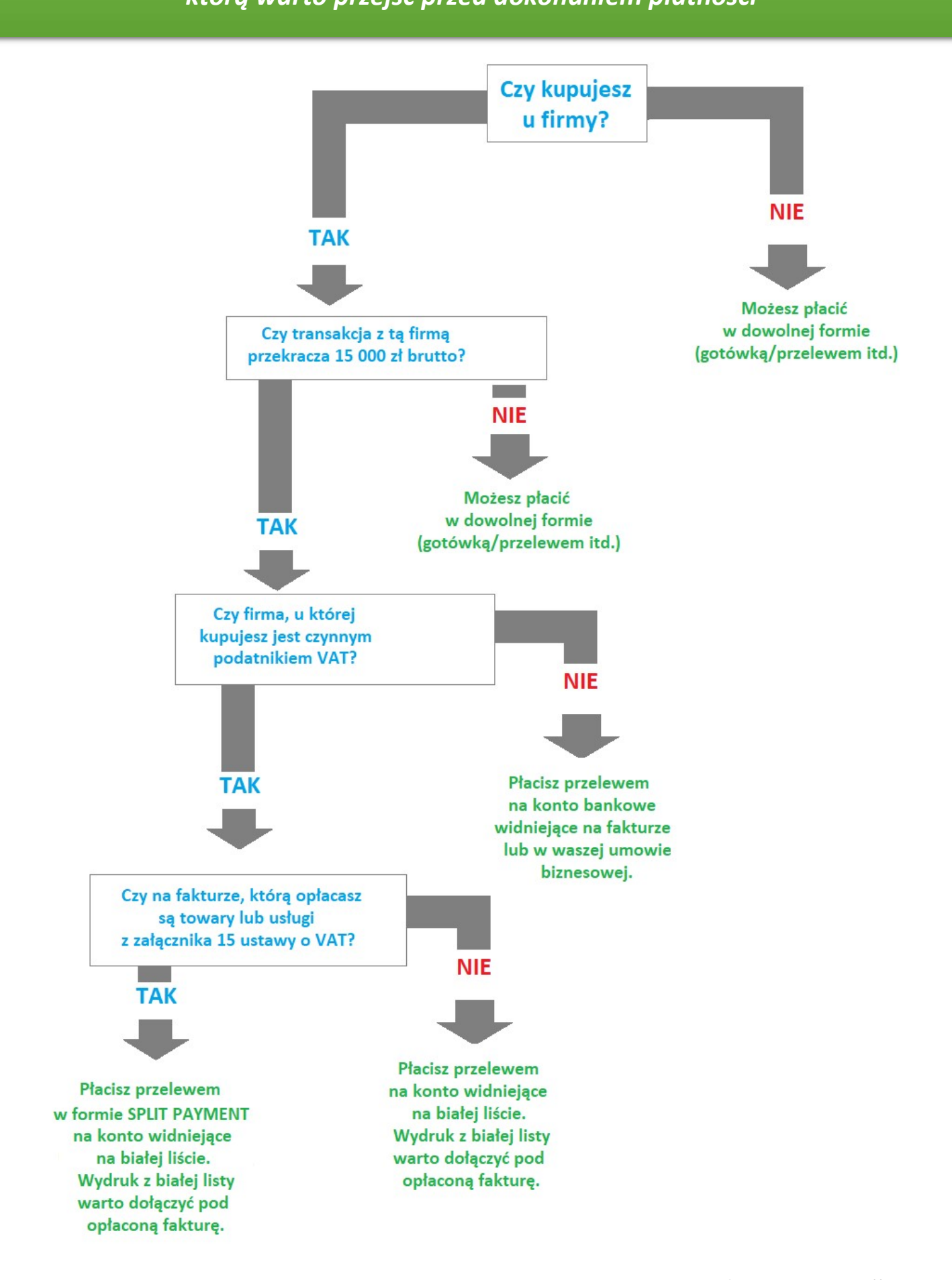

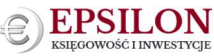

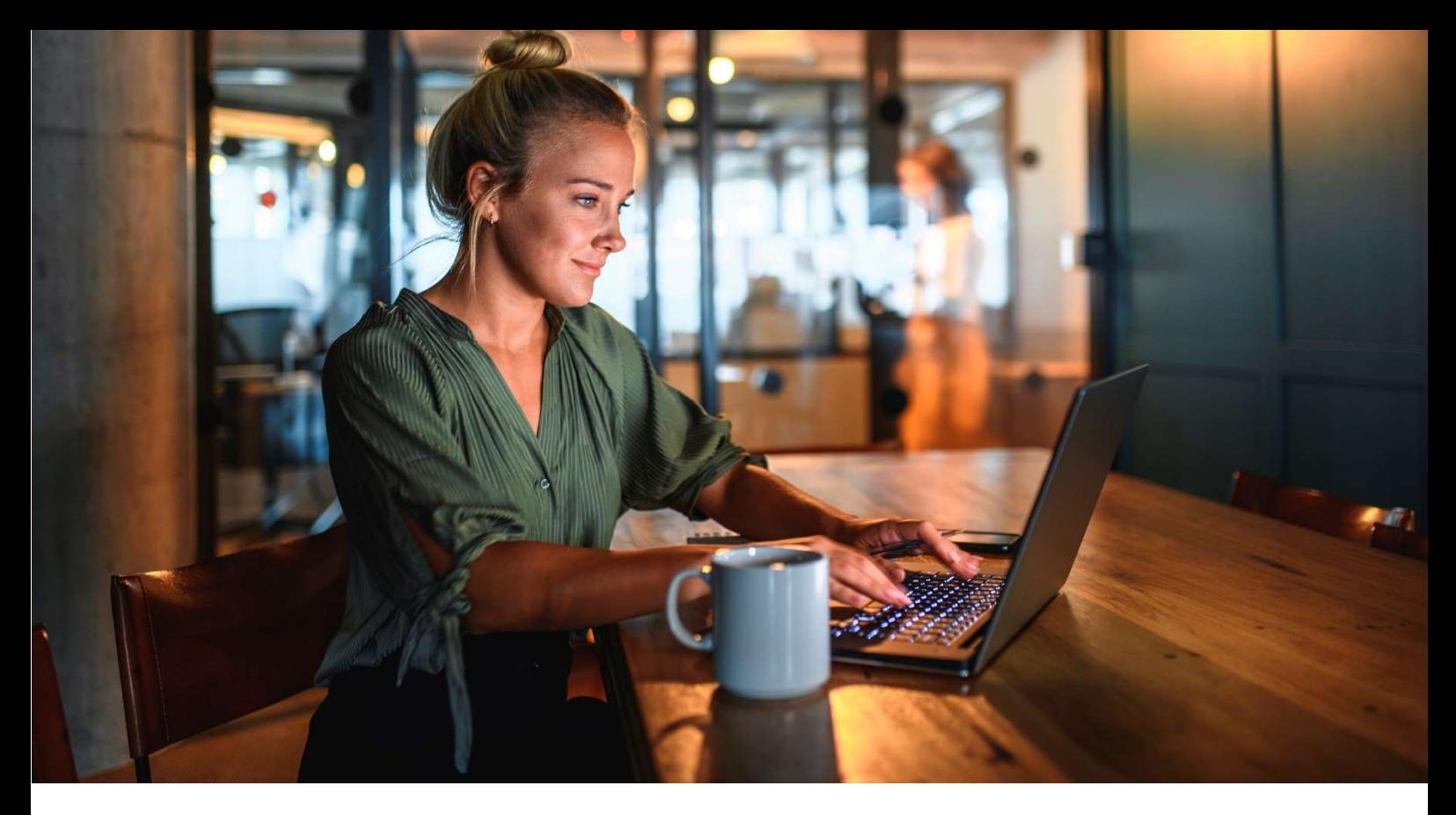

# JAKIE DOKUMENTY NIE BĘDĄ WYSTAWIANE W KSEF W 2024 r.?

#### **KSIĘGOWOŚĆ**

Nie wszystkie dokumenty będą widniały w KSeF. Warto sprawdzić, jakie dokumenty będą dostępne w systemie rządowym.

O systemie KSeF pisaliśmy w poprzednim newsletterze. W skrócie KSeF jest Krajowym Systemem ustrukturyzowanych e-faktur. Jest to rządowy system, który służy do wystawiania i odbierania faktur. Na razie system KSeF jest dobrowolnym rozwiązaniem.

Natomiast - jeśli nic się w przepisach nie zmieni to - od lipca 2024 r. firmy, będące czynnymi podatnikami VAT będą musiały obowiązkowo z niego korzystać. A od 2025 r. obowiązek stosowania KSeF będzie obejmował wszystkich przedsiębiorców. Dlatego powoli warto przygotowywać się tego rozwiązania.

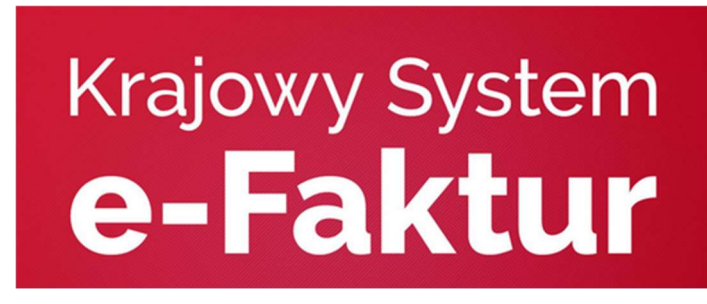

#### Jakich dokumentów przedsiębiorca nie wystawi lub nie pobierze z KSeF ?

#### W obecnym systemie prawnym w systemie KSeF nie będą widniały dokumenty takie jak:

- Faktury na rzecz osób fizycznych (B2C) faktury takie będzie można wystawić w formie papierowej lub w swoich programach do wystawiania faktur i nie będziemy ich wysyłać do KSeF.
- Dokumenty dotyczące przejazdu autostradą.
- Bilety.
- Faktury wystawione przez firmy nie posiadające siedziby działalności na terytorium naszego kraju – głównie chodzi o faktury stanowiące import usług z UE, wewnątrzwspólnotowe nabycie towarów (WNT), czy import towarów spoza UE.
- Faktury wystawiane w procedurze OSS oraz IOSS.

#### Dodatkowo do końca 2024 roku obowiązku wystawiania faktur KSeF nie będą miały firmy:

- Zwolnieni z VAT.
- Wystawcy faktur uproszczonych do końca 2024 r. nie przewiduje się wystawiania w KSeF faktur uproszczonych (tj. paragon z NIP nabywcy do 450 zł brutto) .
- Firmy dokumentujące czynności fakturami wystawionymi przy zastosowaniu kas rejestrujących.

\*\*\*

#### Jakie dokumenty będzie można wystawić w KSeF?

- Faktury VAT.
- Faktury bez VAT (stawka zw).
- Faktury VAT marża.
- Faktury VAT RR faktury rolników ryczałtowych.
- Faktury do paragonu.
- Faktury zaliczkowe i rozliczające zaliczki (tj. końcowe).
- Faktury korygujące.

# WAŻNE!

 Jeśli obecnie korzystasz z programu do wystawiania faktur warto sprawdzić oraz dopytać się, czy Twój program ma możliwość lub będzie miał możliwość łączenia się z systemem KSeF. Zwłaszcza czynni podatnicy VAT powinni sprawdzić to rozwiązanie, gdyż dla nich obowiązkowy KSeF będzie obowiązywał od lipca 2024 roku. Chyba, że rząd przesunie wejście w życie terminu obowiązkowego KSeF. Jednak na chwilę obecną nie trwają żadne prace w tym zakresie.

Publikacje zamieszczone w przesłanym newsletterze nie stanowią opinii prawnych, doradztwa podatkowego, ani urzędowej interpretacji przepisów. Artykuły mają charakter poglądowy – sytuacja czytelnika może odbiegać od przeczytanej publikacji, dlatego każdą sytuację/przypadek należy przeanalizować indywidualnie. Treść obejmuje stan na dzień przesłania newsletter 'a – po tym terminie może ulec zmianie. Przesłany newsletter nie jest publikacją wszystkich zmian przepisów, które miały miejsce do czasu przesłania newsletter 'a. Wszelkie prawa zastrzeżone.

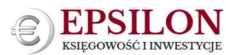